# $\mathbf{v}$ ute EN  $\Omega$ Ē  $\overline{C}$ Ш  $\overline{U}$ Ц  $\omega$  $\Omega$  $\mathsf{\Omega}$  $\overline{u}$ O NT  $s**K**$ il pass  $\overline{\mathbf{C}}$ O O  $\overline{\phantom{a}}$  $\overline{u}$  $\cup$ bli O ď

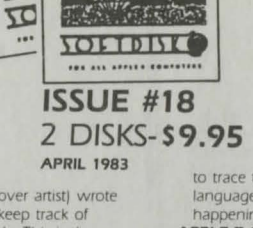

**TOLIBILE** 

Jim Ganz (our cover artist) wrote this program to keep track of recipes of all kinds. This is the perfect program for anyone who cooks

Författe

#### **SATURN SHOTS**

**RECIPE FILE 1.3** 

Go on a fly-by of Saturn and it's moons as seen from Voyager II in this super slide show

### FOR BIRD BRAINS ONLY

Games magazine always has interesting quizzes like this one where each question can be answered using the name of a familiar bird.

### **FAST HI-RES ERASE**

Clear the hi-res screen with the color of your choice with this utility

#### **INPUT ANYTHING DEMO**

This routine will allow you to get ANY character, even a comma, in a string variable. It's an easy to use machine language program with a demo program in BASIC that will show you how to use

## **INTERACTIVE**

- If you want to be a better programmer, run this tutorial to learn how to use prompts and inputs to write a better program
- **MULTIPLICATION FLASH CARDS** Educational programs are always valuable. Practice multiplication and the problems you miss will be saved to disk so you can review them later.

#### **ADDITION & SUBTRACTION DRILL**

Practice addition and subtraction with this educational program. Problems you miss are saved for later review

#### LO RES PAINTER

The lo-res screen has plenty of colors to paint your pictures with. Use this utility to draw, store, and edit your lo-res pictures.

### **TEXT FILE READER**

Text files seem to fascinate everyone. Or is it that they confuse everyone? Here's a utility that will let you display any text file to the screen, random or sequential. It even has a printer option

### **LINE NUMBER LISTER**

List out all the line numbers in your program in four easy to read columns with this utility. **TRACE** 

Use this machine language program to simulate the TRACE function found on the old Apples with Integer BASIC. It allows you

to trace through a machine

language program to see what is happening **APPLE I COPY** 

Written in Applesoft, this combination tutorial and copy program will let you study the program to learn how copying is done

# **HI-RES DRAWING**

Use this program to draw on the hi-res screen and then save your pictures for later editing. **MX-80 PRINT MODES** 

Menu driven utilities really make it easy to choose between different print options. Study the program and then write one for vour own printer.

## **IBM ONE LINER** Watch a beautiful hi-res graphics

display created using one line of **BASIC** code **3-D TIC TAC TOE** 

Tired of one dimensional games? Here's one that's a real challenge in THREE dimensions. Play against the computer on the hires screen

# **EVEN WINS**

Your Apple will get smarter the longer it plays this game. It's easy to beat the first couple of times but then watch out! Can you win 32 times in a row?

**ONE FOUNDATION** ONE FOUNDATION by Paul Zelman is the one that started it all - all the solitaire games, that is. This is still one of the best solitaire games around.

## Q & D DUET

Write and play your own music with this program written by our own Jim Weiler. Music created with it is compatible with ELEC-TRIC DUFT

# **PUZZLE CORNER**

Arrange 16 matches to form 5 squares. Can you move only 2 matches to wind up with 4 squares? If you get stuck, ask vour Apple.

**BACK ISSUE INDEX** All the titles of the programs appearing on the first 17 issues of SOFTDISK are included in this

# index Q & D RAT

Jim Weiler wrote this program to read text files. This is an improved version of a program that appeared on an earlier issue of SOFTDISK.

A SPECIAL RUNNING DEMO OF THE QUEST FROM PENGIUM SOFTWARE. 21 PAL PROGRAMS (WHAT WE NOW CALL 'PIPINGS

**TOTTETTO VOICEBILE**  $\overline{C}$ For Compa **MULTER** --- --- ------ ---------**ISSUE #19** 

# 2 DISKS-\$9.95 **MAY 1983**

**HORSEPLAY QUIZ** This is another in a series of

quizzes we published from GAMES magazine. **HI-RES TEXT TUTORIAL** Learn how to put text on the hi-

res screen. **NUCLEAR REACTOR** 

Think it's easy to run a nuclear reactor? Give this game a try and find out the truth.

**FUNCTION PLOT** Plot all kinds of functions with this neat educational program.

**CITRIC ACID CYCLE** Here's an unusual application for vour Apple

THE METRIC CLOWN Be entertained and learn metrics at the same time

**MINI QUIZ: PLANETS** How much do you know about our Solar System? This little quiz will test your knowledge TIME OF YOUR LIFE

What factors have an effect on how long you're going to live? This program can tell you and even give you an idea of how long you might live.

**TYPING EXERCISER** Do your finger exercises and start typing

**TEXT ANALYZER** Do you write for second grade or 11th grade? Let this program analyze your text and give you the answer

**REM REMOVER** Remove REMs from your program and the program will speed up. Keep REMs in one version to allow for later changes.

**SECTOR SCAN** Here's a utility that will display a map of your disk to the screen. **APPLESOFT TO TEXT CONVERTER** 

Change a BASIC program to a text, file the easy way for editing or sending by modern.

**DISK MODIFIER** Change any byte on any sector of your disk with this utility. Use it to repair damaged disks and

save info **GRAPHICS DISPLAY** When your friends ask what your Apple can do, just run this

nice graphics program. **RED DOG** Play this Las Vegas-style game in the comfort of your own home.

**SNAKE SNACK** Keep your snake alive by making sure he has his snack.

FRENCH MILITARY GAME Can you beat the computer in this strategy game? Be warned the computer learns from its

mistakes PAGE FLIPPING TUTORIAL Learn how page flipping can improve animation.

**CIRCULAR REASONING** What is the curve plotted by

 $x^2 + y^2 = r''$ ? Are you sure? FOR THE WEE ONES Let the little ones get into the act with this alphabet game

**MUPPET MOVIE MUSIC** 8 musical selections from the MUPPET MOVIE through your Apple speaker or cassette port.

12 PAL programs, hints, and tips (what we now call PIPINGS).

A running demo of the LAST ONE program.

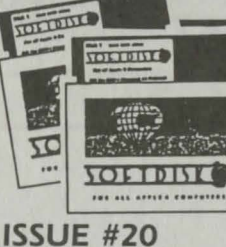

**TOLLEDGE** 

**ZO** 

 $\overline{\phantom{a}}$ 

**JULY 1983** 

get a surprise

**WORD GAME** 

**HOME LEDGER** 

**SECTOR TRANSFER** 

**HRCG EDITOR** 

**TEXT PATH** 

You tell usl

friend

THINK AHEAD

**SPACE LANDER** 

**DATE LIST** 

**ISSUE #21** 

**DONKEY OR ELEPHANT?** 

**COMPUTER VOCABULARY** 

Learn computer related terms

A two-player anagram game.

Keeps track of home accounts.

Let your computer keep track of

your appointments for you.

just the sectors you want.

Lead your text around.

**ZONKER BONKER** 

The utility allows you to copy

Edit character sets created with

HRCG and the DOS Tool Kit.

What is the object of this game?

Here's a strategy game you can

play against the computer or a

Land on an alien planet, but be

This series of tutorials will teach

you all about machine language.

careful of the enemy missles.

**MACHINE MAGIC PART 1** 

APPLESOFT FROM THE

Continue the tutorial on

**GROUND UP PART 2** 

Applesoft.

with the vocabulary builder.

2 DISKS-\$9.95

What are your political learnings?

Try this program and you might

**TOLIBIYE** 

 $\mathcal{L}$ 

**SESSION** 

**SOFTDISK** 

--------------------

# 2 DISKS-\$9.95 **JUNE 1983**

A TIP FROM SANDY Get some interesting results while learning how to use lo-res graphics and text. **APPLE HANGMAN** 

This version has levels from first to college **VOCABULARY FLASH CARDS** 

Expand your vocabulary the easy WAV **KEYBOARD TUTOR** 

- Here's a typing tutor that uses the hi-res screen **CHECKBOOK CHECKER**
- Keep up with the bankl Let your computer balance your checkbook

**COLOR ORGAN** When you press a key, see a color and hear a sound.

**MASTER PROGRAM INDEX** Here's a program to keep track of your program

> CATALOG ORGANIZER Sort your catalog and get rid of delete files. **SUPER-REM PLUS**

Create custom REM statements. **VARIARLE SHORTEN** 

Shorten variable names to two , characters and speed up your

program **APPLE SIMON** A lo-res version of the popular

electronic game APPLE MASTERMIND Can you quess the number the

> computer has chosen? **KALAH-**Play against the computer or a friend in this interesting game.

**APPLE KONG** Here's a fast action LO-RES ar-

cade game APPLESOFT FROM THE **GROUND UP PART 1** 

Learn all about Applesoft the easy way - have the computer show you the commands and the way they work.

**CLASSICAL MUSIC** 

Here's some easy listening musicl **BRIAN'S THEME PLUS** This one has an interesting variation

"ACCOUNTS PAYABLE" QUIZ One of a continuing series of quizzes from GAMES magazine.

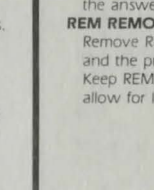

# $\mathbf{v}$ tel  $\overline{\mathbf{o}}$ E ER  $\circ$  $\omega$  $\Omega$  $\Omega$  $\blacktriangleleft$  $\sigma$  $\mathbf C$  $s<sub>K</sub>$ **H** 1989  $\overline{C}$ N O O ti ERY  $\overline{c}$ Û ubli  $\Omega$

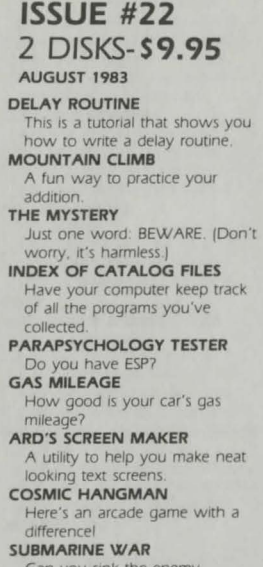

**Förfanc** 

 $\overline{\mathbf{C}}$ 

**TOLTDIVE** 

**WELL** 

**ANDY TERMS** 

**TOFTDISK** 

---------------------

Can you sink the enemy submarine? MAZE How well you can find your way

through this maze? **APPLE SKETCH** Sketch your pictures on the

screen, then save them on disk to look at again.

## **FIDGET**

An improved version of FID. **MACHINE MAGIC PART 2** Find out some more about

machine language **APPLESOFT FROM THE GROUND UP PART 3** 

Learn some more. Applesoft com-

mands the easy way.

# 可望 m "Chichin  $\overline{\mathbf{z}}$ **VOLTDIVA** THE ASS APPLES CONTACTS

**TÖLTELLE** 

# **ISSUE #23** 2 DISKS-\$9.95 SEPTEMBER 1983

VOLTOIVE

HI-LO See your lo-res pictures in print with this helpful utility

BLIP IS THE BLAP OF BLEEP Here's your chance to create your own aphorisms.

**EDISON** Did you know about this new computer language? This one's for mell

**APPLEWAIT** Use this tutorial to learn about a helpful machine language

routine **AUTO-NUMBER** Sick of typing in line numbers? Here's the cure!

**TEXT-TRICKS** Spice up your screen display with this set of programs.

**F-SOLITAIRE** Shuffle the computer cards and give this one a try. **APPLOGIC** 

Use logic to guess five letter words

**ANIMATED AMAGRAMS** Watch hi-res letters move around the screen, but don't get too interested - the object is to quess the word they spell out.

**EVOLUTION** Based on the Game of Life, you have two versions to choose from

**FACTORS** 

Compute the integral factors of a number

**RIGHT TRIANGLE** Do you remember how to find a side in a triangle? You won't

have to with this neat program. **EQUIPMENT INVENTORY** Keep track of all your equipment.

PACKAGE MAILING LABELS Here's a label program that prints labels for packages. Choose from

two sizes **MACHINE MAGIC PART 3** Continue your education in machine language

**APPLESOFT FROM THE GROUND UP PART 4** Find out some more about Applesoft.

**are** 哪 **CARL CONTROL**  $\overline{\mathcal{L}}$  $\bullet$ **SOFTDISK** FOR ALL APPLES CONFUSION **ISSUE #24** 

**Fördrate** 

# 2 DISKS-S9.95 OCTOBER 1983

**VOLTEINE** 

**AUTO PROGRAM** Write a menu-driven program in half the time with this utility.

**HI-RES IMAGE MOVER** Move an image around on hi-res

page 1 **DISPLAY VARIABLES** Display variables and their values. **NIM** 

Here's a hi-res version of an old favorite that's hard to beat!

**RAT MAZE-**Find out how a rat feels! **BLACKJACK** 

Place your bets, folks. At least if you lose, you'll only owe your Apple

**KILLER BAT** A chiller for Halloween or any other timel

**DUNGEON OF ARBEGLA** Into adventure games? Here's one you can learn something from

**LANGUAGE FLASH CARDS** Learn Spanish, French, Hawaiian, or substitute a different language. CHARGE

What does it feel like to be a particle accelerator?

Keep track of your expenses. **FLEXIBLE AMORTIZATION** Can you afford to buy a house?

This program will tell you. IT'S A SMALL WORLD AFTER

Not only music, but graphics,

**MACHINE MAGIC PART 4** Find out how to use hi-res text

**GROUND UP PART 5** 

**FOLLOWING TOLTENLO SHOP TANITAL COMP**  $\overline{C}$  $\ddot{\phantom{a}}$ **SOFTDIST** ---------------------

# **ISSUE #25** 2 DISKS-\$9.95 NOVEMBER 1983

CATALOG TOOL Make professional looking

catalogs with this utility. **CATALOG PRINTER** Make the printed catalog look just like the fancy one you see on the screen.

**RAM DISK** Here's a "small" extra drive for you. (Requires a 64K Apple.) **CYCLE JUMP** 

See how far you can jump the cycle before crashing. (Requires paddle or joystick.) **MONTE CARLO** 

One of the best solitaire games around. What more can we say? **LINEAR GRAPHER** 

Plot and analyze linear equations with this nifty program. **BASIC MATH** Get ready for a surprise with this

math drill **COUNTRIES & CAPITALS** Better get the atlas out for this one. It will really test your

knowledge **ALARM CLOCK** The only problem with this clock is how do you carry it around?

**STROBE LIGHT NOTEBOOK** Here's the best kind of notebook

easy to use and it never runs out of paper.

**GLUE GUIDE** Do you know which glue to use with what? Run this program and you'll find out

**COUPON MANAGER** Keep track of store coupons the easy way

**MACHINE MAGIC PART 5** Learn how to use animation and shapes in machine language. **CHRISTMAS MUSIC** 

This will make any Christmas brighter APPLESOFT FROM THE

**GROUND UP PART 6** This wraps up the interactive tutorial on Applesoft.

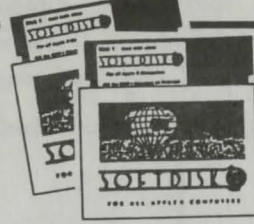

# **ISSUE #26** 2 DISKS-S9.95 DECEMBER 1983

CALENDAR

envelope

#### **NOTEBOOK**

This unique program saves data by modifying itself. **BUILT IN BASE CONVERTER** A technique for converting from base 10 to 16 without leaving

your program. **SIGNIFICANT DIGITS** A neat way to line those decimal

places up. DOS 'N' STUFF PART 1

We all want to know how to read and write on the disk. This

series will teach us. HISTORY OF THE COMPUTER

PART 1 A humorous spoof on the origin

of the computer. SANDY'S LAWS Murphy's Law as applied to

home computers. **HOUSEHOLD FRENCH** 

A pictorial lesson. **TRAP** 

Be quick on the paddle. Avoid those moving walls.

**BREAKOUT** A hard to beat, fast machine

language version. THE HEAVEN HUNT So you think you know the

Bible? **STOCKS** 

This one will help you keep track of your portfolio. Data is saved on

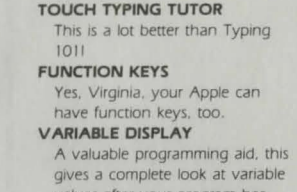

values after your program has run.

Print a calendar of any month

since 1753 on printer or screen.

Have hi-res picture, will cut and

paste your own homemade disk

SOFTDISK ENVELOPE MAKER

**DISK EDIT** Another nice utility from Chad Adams.

**PROGRAM MENU** A self-modifying menu program.

SOUNDS OF APPLE Here's some great music made

the Apple way. **BACK ISSUE DATA BASE (1983)** 

Find out what was on each issue for 1983

the disk

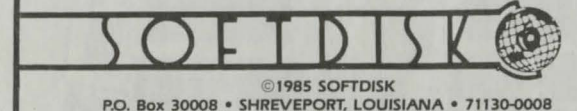

**ALL** tool and graphics APPLESOFT FROM THE Continue your education with another tutorial an BASIC.

**FAMILY BUDGET**